# **File**

Getting the books **file** now is not type of inspiring means. You could not on your own going past book deposit or library or borrowing from your friends to door them. This is an enormously easy means to specifically get guide by online. This online message file can be one of the options to accompany you bearing in mind having further time.

It will not waste your time. bow to me, the e-book will unconditionally manner you additional event to read. Just invest tiny mature to way in this on-line pronouncement **file** as well as evaluation them wherever you are now.

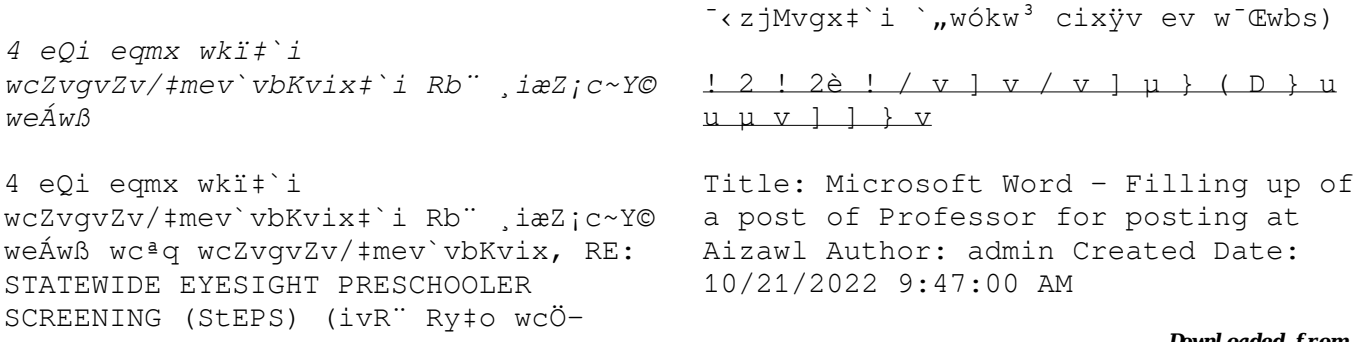

*Universitas Muhammadiyah Malang | dari Muhammadiyah untuk …*

Created Date: 11/14/2007 6:06:53 PM

#### meisei.repo.nii.ac.jp

Created Date: 5/31/2019 4:27:11 PM

#### Convert an AutoCAD file to a Shapefile and Georeferencing

Part 2: Convert a .dwg file to a .shp file. 1.Right click on the layer within the .dwg file you want to convert. Select "Data". Select "Export Data". 2. In the "Export Data" window, the default to Export is "All Features". You should not have to change any of the other settings except for a place to save the new file.

### **Linux Filesystem Hierarchy - Linux Documentation Project**

the filesystem). An inode contains all information about a file, except its name. The name is stored in the directory, together with the number of the inode. A directory entry consists of a filename and the number of the inode which represents the file. The inode contains the numbers of several data blocks, which are used to store the data in the file.

## **BAI Format - Overview - TD Commercial Banking**

This record contains information on the file control total, the number of groups and the number of records. The file control total is the sum of the group control totals in the file. The number of groups is the sum of type 02 records in the file. The number of records is the sum of all records in the file, including the file trailer (type 99) record.

curriculum and activities in Dward for *[shop.falkopingstidning.se](https://shop.falkopingstidning.se) on December 9, 2022 by guest*

#### through CTE Career Development …

Updated May 2021 opportunities into CTE and academic courses Curriculum Management and Instructional Support Collaborate with school-based CIMCs and assist teachers in locating appropriate

# **THÔNG BÁO QUAN TRỌNG CHO TẤT CẢ PHỤ HUYNH/NGƯỜI …**

THÔNG BÁO QUAN TRỌNG CHO TẤT CẢ PHỤ HUYNH/NGƯỜI CHĂM SÓC CÁC TRỂ EM 4 TUỔI Thân gửi quý vị phụ huynh/người chăm sóc,

#### **Access Free The File Formats Handbook Pdf Free Copy - www ...**

file formats musescore forms and publications department of labor chapter 19 storage freebsd documentation portal ebook wikipedia template hierarchy theme developer handbook wordpress ieee manuscript

templates for conference proceedings comparison of e book formats wikipedia access to free online courses skillsoft dau community hub defense ...

## English File Intermediate answer keys Lesson 1A - EOI Berguedà

English File Intermediate answer keys Lesson 1A Page 4 Exercise 1a ONE red fruit apple / strawberry / cherry , ONE yellow fruit banana / lemon , ONE green fruit apple / pear / grapes TWO kinds of food that some people are allergic to eggs, nuts, seafood, etc. THREE kinds of food that come from milk cheese, cream, yoghurt, ice cream, etc.

#### Intent To File Fact Sheet - Veterans Affairs

You will have up to one year fout of the *[shop.falkopingstidning.se](https://shop.falkopingstidning.se) on December 9, 2022 by guest* Intent to File Preserves the Effective Date of a Potential Claim .

date VA receives your intent to file to submit a formal claim. This process also allows VA to award backdated benefits from the date of your diagnosis or treatment. Your intent to file just needs to be filed within one year of

#### JSON file errors and Possible suggestions/Actions to be taken...

correct JSON file in the GST Portal under the correct GSTIN, 8, If the problem still persists, download the latest version of the GST Offline return tool or GST software and prepare the JSON file 4 No Gross turnover details reflecting after uploading JSON file Cross tally for total turnover details and aggregate turnover

LIST ALL MEDICINES YOU ARE CURRENTLY TAKING

Keep a copy of this form in your File

of Life magnetic packet, which should be placed on your refrigerator. A copy of this form also should be kept in your wallet or purse in case of emergency. For additional copies of this form or to receive a new magnetic packet, please contact Beebe Medical Center's

# δ;Δ√SΠ ∞ªδ™Π™−ø; Ãfδø™Π™−δø; δöδ  $(SEPA)$

 $\vec{r}$   $\vec{r}$   $\hat{f}$   $\hat{f$ Ì ÙËÓ ^~ ¿Ó^ ·Ó¿ıÂÛË ÚÔÛ‰ÈÔÚ > ÔÓÙ·È **介え %< i^ (iii)** . . .

## How to open a .pages file  $-$ Pittsburgh Theological Seminary

How to open a .pages file 1. Right click on the .pages file, and click ^Save As... (Assuming that it is an e-mail attachment). 2. Click ^Desktop on the left, then Click the ^Save as type dropdown, and click ^All Files 3. Append ^.zip \_ to  $\vec{b}$ whfoaded from shop, fal kopi nasti dni na, se on December 9. 2022 by quest the filename, and click ^Save

**hcraj.nic.in**

Created Date: 10/15/2020 5:33:14 PM

# **Turun kaupunki / Kupittaan kärjen kumppanuushanke 1 (12)**

Turun kaupunki / Kupittaan kärjen kumppanuushanke 2 (12) Liite 2 Alueen kokonaissuunnitelman arvioinnin perustelumuistio Integroituu osittain ympäröivään kaupunkirakenteeseen: Suunnitelma-alue erottuu arkkitehtuuriltaan selkeästi alueen muusta rakentami-

# Understanding File Attributes - 2BrightSparks

operating system and software applications to define file system behavior. How are File Attributes Used? File attributes are pieces of information associated with every

file and directory that includes additional data about the file itself or its contents. They can exist in only one of two states – Set or Cleared; similar to an On or Off state.

*File Handling in C++*

File "A file is a logical collection of records where each record consists of a number of items known as fields". The records in a file can be arranged in the following three ways: • Ascending/Descending order: The records in the file can be arranged according to ascending or descending order of a key field..

#### ממחממממממממממממ מ מ מ

 

*Downloaded from What is File? - Chaudhary Charan Singh University*

*[shop.falkopingstidning.se](https://shop.falkopingstidning.se) on December*

File is a collection of records related to each other. The file size is limited by the size of memory and storage medium. There are two important features of file: 1. File Activity 2. File Volatility File activity specifies percent of actual records which proceed in a single run. File volatility addresses the properties of record changes. It helps to increase the efficiency of disk design

D µ u ] ð ì ì ì ì í D µ u ] ð ì ì ì ñ í ^ µ W E } ] } ( } D ] v P ^ ] U

Title: Microsoft Word - letters STOCK EXCHANGE 01.09.2022 Author: maror Created Date: 10/31/2022 4:52:37 PM

#### **三谷セキサン株式会社**

Created Date: 5/22/2017 2:05:23 PM

**AYTEΠΑΓΓΕΛΤΑ ΚΟΙΝΟΒΟΥΛΕΥΤΙΚΗΣ ΕΠΙΤΡΟΠΗΣ ΠΡΟΣΦΥΓΩΝ …**

ayte. ΠΑΓΓΕΛΤΑ ΚΟΙΝΟΒΟΥΛΕΥΤΙΚΗΣ ΕΠΙΤΡΟΠΗΣ ΠΡΟΣΦΥΓΩΝ-ΕΓΚΛΩΒΙΣΜΕΝΩΝ-ΑΓΝΟΟΥΜΕΝΩΝ

#### 222700000-jt 13857155299 200005t 111 1216 2037.0000 365H …

222700000-jt 13857155299 200005t 111 1216 2037.0000 365H 121.6535h ÐJžÿi¼i+ ( \*ttu § 866217

*www.terrehaute.in.gov*

12/04/2018 · Created Date: 4/13/2018 11:46:35 AM

#### **GLENCORE SCHOLARSHIP FUND SCHOLARSHIP APPLICATION …**

*Downloaded from [shop.falkopingstidning.se](https://shop.falkopingstidning.se) on December* GLENCORE SCHOLARSHIP FUND SCHOLARSHIP APPLICATION FORM 3 4.0 PARENTAL INFORMATION Mother/Stepmother/Caregiver (Omit as necessary) 35. Name Father/Stepfather/Caregiver (Omit as necessary) 42.

#### **FRONTESPIZIO DELIBERAZIONE at.ausl.fe.it**

Created Date: 10/8/2021 4:13:52 PM

## **Site Master File final EU - Public Health**

1.3 A Site Master File should contain adequate information but, as far as possible, not exceed 25-30 pages plus appendices. Simple plans outline drawings or schematic layouts are preferred instead of narratives. The Site Master File, including appendices, should be readable when printed on A4 paper sheets.

#### **Tax file number application or enquiry for an individual**

NAT 1432-12.2005 TAX OFFICE USE ONLY Tax file number application or enquiry for an individual WHEN COMPLETING THIS APPLICATION Use a black pen and print clearly in BLOCK LETTERS. Answer all questions and place in the applicable boxes. Do not use whiteout or covering stickers. Sign next to any corrections with your full signature (not initials).

# **تسا هدش هیت دیما نابز تیاس ب طست. همانخساپ نیا هدافتسا ای یپک هنگ ره ...**

www.languagecentre.ir Workbook Answer Key - American English File 2 Page 4 1 GRAMMAR a 2 Do you have any brothers or sisters? 3 What college do you go to?

Position Description Position Title: Administrative Assistant to the ...

Assists/fill in for Executiblan Support *[shop.falkopingstidning.se](https://shop.falkopingstidning.se) on December* Responsible for file maintenance of division records. Coordinates office procedures. Assists with all correspondence for programs which include detailed files on schedules, vendors, and other related business.

Specialist for Student Services.

Specifications for File Format Types Using eCTD Specifications

It is a list of accepted file types and the eCTD locations in which those file types should be provided. I. General Information, Documents should be provided in PDF searchable format. Images and ...

## Re: Your Order for a copy of your 201 File INSTRUCTION SHEET 201 File

your 201 File in the fastest and most efficient manner, please follow these directions: 1. Complete in its entirety the following form. Provide as much information as you can. Incomplete and/or inaccurate information may cause a delay in acquiring your DD214. 2. IMPORTANT: If your need for your DD214 within you 201 File is indeed urgent and

 $d E Z E K X \wedge \hat{1} i \hat{1} \hat{0} l \hat{1} i \hat{1} \hat{1}$ 

ryhuvwudgg doo d e z ek x ^ î ï ï ô l î ì î î 7hqqhuv duh khuhe\ lqylwhq iru wkh &216758&7,21 2) 7+( 67\$1)25'  $1523$  2) 5(7\$, 1, 1\* : \$// 7hqqhu grfxphqwv lg (gjolvk duh rewdladeoh iurp

## Tenant File Checklist - Affordable Housing Training & Consulting

Tenant File Checklist . Move-In 1. Rental Application, with the date and time received indicated by either using a date and time stamp or writing and initialing the date and time on the application. 2. Criminal and Sex Offender background check for all adult family members including Live-in Aides.

#### SKM C30819070815001

Title: SKM\_C30819070815001 Created Date: 7/8/2019 3:01:03 PM Downl oaded from

#### File Naming Conventions: simple rules save time and effort

1. Keep file names short, meaningful and easily understandable to others. 2. Order the elements in a file name in the most appropriate way to retrieve the record. 3. Avoid unnecessary repetition and redundancy in file names and paths 4. Avoid obscure abbreviations and acronyms. Use agreed University abbreviations and codes where relevant. 5.

# **NACHA ACH File Format Specifications - Nicolet National Bank**

NACHA ACH File Format Specifications Nicolet National Bank accepts ACH files in the standard NACHA format. Additional options exist if you are unable to create an ACH file within your accounting or payments software. Contact your Nicolet National Bank Treasury Management Relationship Manager to determine your unique

company needs.

#### **Active@ File Recovery User Guide**

Active@ Scan technology allows you to recognize files based on file signatures for the following file types: Adobe Files Adobe Acrobat Document (\*.pdf) Adobe Photoshop Document (\*.psd) Adobe Shockwave Flash File (\*.swf) Adobe Effects Projects (\*.aep) Adobe Illustrator (\*.ai) Camera Raw Files Canon Raw CIFF Image File (\*.crw)

#### **NACHA FORMAT LNA and SFB**

date (the date you request bounded from File Header Record - This record includes your company name and company number. It also designates the immediate destination (LaSalle Bank N.A. or Standard Federal Bank) of the entries contained within the file. 1 Batch Header Record - This record indicates the effective entry deposits/debits to be settled).

## ΑΥΤΕΠΑΓΓΕΛΤΑ ΚΟΙΝΟΒΟΥΛΕΥΤΙΚΗΣ ΕΠΙΤΡΟΠΗΣ ΕΝΕΡΓΕΙΑΣ, …

ΑΥΤΕΠΑΓΓΕΛΤΑ ΚΟΙΝΟΒΟΥΛΕΥΤΙΚΗΣ ΕΠΙΤΡΟΠΗΣ ΕΝΕΡΓΕΙΑΣ, ΕΜΠΟΡΙΟΥ, ΒΙΟΜΗΧΑΝΙΑΣ ΚΑΙ ΤΟΥΡΙΣΜΟΥ

#### **Product: 1617AP Broadband Coax, Series 11, 14 AWG Solid BCCS, …**

Title: 1617AP Technical Data Sheet Author: Belden Inc Subject: 1617AP Technical Data Sheet Keywords: 1617, DBS , COAX , DISH , CATV , SATELLITE , SAT , 2 GHZ, 2.25 ...

*SUB-CONTRACTOR SAFETY FILE REQUIREMENTS - WBHO*

SUB CONTRACTOR SAFETY FILE REQUIREMENTS OHS Section 4.4.6.4.2 REV 6.3 08/08/2014 PAGE 1 of 6 Record Keeping Project OHS File, Archive SUB-CONTRACTOR SAFETY FILE

REQUIREMENTS Note: The safety will be audited as per these requirements. Contractors will not be allowed to work on site unless the 10 item listed below are in place and …

#### **PhD name: PhD Cycle: Tutor: RESEARCH PROJECT**

PhD name: Luca Bruno PhD Cycle: XXXV Tutor: Gianfranco Brunetti (INAF-IRA), Daniele Dallacasa (UNIBO) RESEARCH PROJECT: "Non-thermal phenomena in galaxy clusters: the LOFAR revolution" The presence of relativistic particles and magnetic fields mixed with the thermal particles of the

## **Preparing Files for the Laser Cutter - University of Delaware**

given linear distance. For *DownPouled from [shop.falkopingstidning.se](https://shop.falkopingstidning.se) on December* The bitmap file format also contains resolution information which indicates how many dots fit within a

200 dpi (dots per inch) bitmap is meant to be represented by dots packed close enough together to fit 200 of them in a linear inch (both

horizontally and vertically). Cut

air.repo.nii.ac.jp

Created Date: 12/14/2020 4:09:20 PM